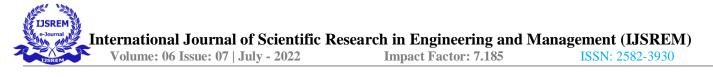

# TIMESHEET MANAGEMENT SYSTEM

<sup>1</sup>Spoorthi M, MCA Maharaja Institute of Technology Mysore <sup>2</sup> Prof. Amos R, Assistant Professor MCA Maharaja Institute of Technology Mysore

**Abstract** - Timesheet Management System permits workers to operate on the client's essential and agreement on an everyday premise. Timesheet can record the start and end time assigned by the employee. Timesheet management system is the tool for assigning the tasks for the employees, and assigning the time for the task to complete by an employee using the Flutter technology Timesheet allows to know how much time spent per project in a day. Flutter technology is a one-time code which can run both on the android and the iPhone.

The timesheet is a crucial tool for keeping track of and recording how much time an employee spends working. Work hours provide supervisors with reporting data. They can see the job-specific work schedules. This information helps with scheduling, allotting tasks for the employee. The versatile usage of timesheets achieves more than figure out finance. As of now, this methodology for following delegate time is furthermore useful for the load up accounting. Managers can view the start and final time for of the task and distinguish tricky one that could delay completing projects.

This module is got by the largest number of the clients. All task assets and log their ordinary effort using of this module. The work can place as "Timesheets" where a project asset and logs the work against a bunch of the pre-characterized assignments. Project Manager consigned to an endeavor uses this module to support the work logged by the endeavor partners what's more, confirms something almost identical.

#### 1. INTRODUCTION

Timesheet Management System licenses laborers to work on the client's fundamental and settlement on an ordinary reason. Timesheet can record the beginning and end time allotted by the representative. Timesheet the executive's framework is the device for doling out the undertakings for the representatives, and relegating the ideal opportunity for the errand to finish by a worker utilizing the Flutter innovation Timesheet permits to realize how long spent per project in a day. Shudder innovation is a one-time code which can run both on the android and the iPhone.

The timesheet is a pivotal instrument for monitoring and recording how long a representative spends functioning. Work hours furnish bosses with detailing information. They can see the occupation explicit plans for getting work done. This data assists with booking, allocating assignments for the representative. The flexible use of timesheets accomplishes more than sort out finance. At this point, this technique for following representative time is besides valuable for the heap up bookkeeping. Supervisors can see the beginning and last time for the undertaking and recognize interesting one that could postpone finishing projects.

#### 2. PROPOSED METHODOLOGY

The proposed system, gives the time track of the employee with their work to the organization. By utilizing the timesheet track the reports, records and also the project. The admin can assign the task to the employee from anywhere. The admin can assign the timings to complete the task. The admin can approve or reject the project. Since it is the mobile application, it is user friendly easy to use. Easy to track the exact time period of the employee. The user can submit the work from anywhere. The user can request the leave and can add expenses.

L

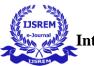

#### **Feature Selection**

In the proposed method 6 features are identified. The feature set is mainly divided into two categories such as user-based features and another one is content-based feature.

• User Based Features:

User can create the task and it allows to know how much time spent per project in a day. User can assign the task to himself and initialize the deadline to complete the task. User is nothing but employee. Once after completing the task employee can submit the task from anywhere from a single click. And also, he needs to submit his own task time because he should finish the task within the given time by the higher authorities or HR or Manager. This application will be very useful for the employees because the employee needs to manage his time for another projects also so at that time the employee cannot meet HR or higher authorities to convey how he divided his time for the project so here in this application he just needs to upload the information like in which manner he divides his time for different projects.

• Content Based Features:

Content based features is based on the timesheet provided by the employee. The employee has to create the task and he should complete the task within the specified period. After completing the task, the employee can submit the task. Once after submit the task the higher authorities like Manager have to verify the task and they can approve or reject the task. The other module is based on the inbox, where we can view all the details of the employees.

# **ADVANTAGES:**

The employee can easily submit the task from anywhere with a single click. The manager can approve or reject the task easily so this helps in time management. If the task is rejected by the manager, then the employee can recreate and submit the task. The manager can see the overall work timings of the employee.

## **DISADVANTAGES:**

The main disadvantage of the timesheet management system is, the user needs to update his task timings everyday so, at that time he has to divide his time for different projects so, if any project manager not observed the employee timesheet, he cannot get the updates of the employee.

### 3. RESULTS AND MODELS

In this timesheet management system application, they can get the different module types. Here the employee can easily update his timesheet for different projects so he need not to meet the higher authorities to update about his timesheet.

The different models of this timesheet management system are:

**Inbox**: There are 4 fields such as, 1. inbox 2. Timesheet 3. Leave 4. Expenses In the inbox module there are several activities can be done. All the activities will be known in this module. The timesheet activities can be viewed. The leave management activities can be viewed. The expenses activities can be viewed.

**Time Sheet**: The user has to complete the task within the given period. The manager can approve or reject the project. There will be two separate fields, 1. All 2. Outstanding

All: All the task related activities will be known such as the task is approved, rejected, outstanding, current.

Outstanding: It displays only outstanding, rejected and current task.

Leave: The user can apply leaves easily anywhere at any time. There are 2 fields, such as all and outstanding. In the all-field user can see the leave has approved or not. In the outstanding field the user can see rejected leaves.

**Expenses**: The user can know the expenses which is spent to the team. There are 3 fields such as 1. All 2. Outstanding 3. Reimburse.

### 4. CONCLUSION

The app can be used efficiently in all terms, which is more reliable than existing system. The admin can add the employees and can get the update by their assigned tasks. The user can update the task by the single click. The user can assign the task completion timings, and the admin can approve or reject the task. If the task is rejected then again, the user has to work on the same task. If the project is approved, they can do further process. The timesheet management system is very helpful and the user does not need to get into the manager cabin or any other higher authority's cabin. By the timesheet management system, the user can submit the task and also the admin can approve or reject the task.

#### 5. ACKNOWLEDGEMENT

I might want to communicate my exceptional respects and appreciation to Prof. Amos R, who guide and aided me in finishing this overview paper. I came to realize about numerous new things am truly grateful to them.

# 6. REFERENCES

- G.S.S. Lakshmi and P. Ghuli, "Design and Development of Timesheet Management System", Indian Journal of Science and Technology, Volume10(27), issue10, July2017, ISSN:0974-5645
- Lalit Mohan Joshi," A Research paper on CollegeManagement System", International Journal of Computer Application, issue July2015, Volume122-

No.11, ISSN:0975-8887

 Arulogun O. T., Olatunbosun, A., Fakolujo O. A., and Olaniyi, O. M.," RFID-Based Student Attendance Management System", International Journal ofScientific & Engineering Research Volume 4, Issue 2, February-2013, ISSN 2229-5518

# 7. BIBLOGRAGHY

Author 1:

Myself Spoorthi M born and brought up in Chamarajanagara, currently located in Mysore. I have completed MCA at Maharaja Institute of Technology Mysore. I have completed my internship at Star Knowledge Mysore. My area of interest are C++, HTML and CSS. My Hobbies are listening music, occasionally reading novel.

### Author 2:

My name is Amos R. I was born on 12<sup>th</sup> June 1981 at the sugar city Mandya, Karnataka. I have been brought up and been residing in the Mandya since then. I earned by Master's Degree MCA from Visveswaraya Technological University, Belagavi. I obtained a Bachelor Degree in B.Sc. from University of Mysore and M.Phil. from Vinayaka Mission University, Salem.

Teaching is something I have been doing my entire adult life. During these last 15 years able to blend my passions and talents to do something that has made a difference in my life and I hope, is making a difference in the lives of the next generation.

I am the 4<sup>th</sup> generation of my family involved in the noble profession of teaching. Started mycarrier in the IT Industry and later got into Academic field, it's almost 15 years ever since. I am currently working as Assistant Professor in the Department of MCA at Maharaja Institute of Technology Mysore, Mysuru. Published more the 15 papers in National & International Journals.

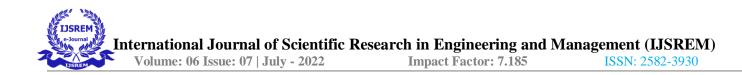

### 8. FUTURE SCOPE

By using the company network the user login and logout timings has to be saved. The admin can assign the timings for the employee. The user can re-submit the task.